## Complete Numerical Results for the Paper Adaptive Sample Size and Importance Sampling in Estimation-based Local Search for the Probabilistic Traveling Salesman Problem

Prasanna Balaprakash, Mauro Birattari, Thomas Stützle, and Marco Dorigo IRIDIA, CoDE, Université Libre de Bruxelles, Brussels, Belgium {pbalapra,mbiro,stuetzle,mdorigo}@ulb.ac.be

1 Experiments on estimation-based algorithms

Table 1: Experimental results for 2.5-opt-EEas, 2.5-opt-EEais, 2.5-opt-EEs-10, 2.5-opt-EEs-100, and 2.5-opt-EEs-1000 on clustered instances of size 1000. Each algorithm is allowed to run until it reaches a local optimum. The table gives, for each probability level, the mean and the standard deviation (s.d.) of the final solution cost and the computation time in seconds over 50 instances (Part I).

|             | Algorithm         | Solution Cost |        |        | Computation Time |
|-------------|-------------------|---------------|--------|--------|------------------|
|             |                   | mean          | s.d.   | mean   | s.d.             |
|             | 2.5-opt-EEais     | 4020433       | 437996 | 11.100 | 1.794            |
|             | 2.5-opt-EEas      | 4137855       | 430945 | 2.970  | 0.497            |
| $p = 0.050$ | 2.5-opt-EEs-1000  | 4014200       | 455410 | 41.104 | 6.821            |
|             | 2.5-opt-EEs-100   | 4168788       | 434760 | 4.309  | 0.713            |
|             | $2.5$ -opt-EEs-10 | 4713400       | 491452 | 0.482  | 0.035            |
|             | 2.5-opt-EEais     | 4576520       | 444295 | 6.215  | 0.668            |
|             | 2.5-opt-EEas      | 4701385       | 440533 | 2.526  | 0.310            |
| $p = 0.075$ | 2.5-opt-EEs-1000  | 4587142       | 465301 | 22.288 | 2.827            |
|             | 2.5-opt-EEs-100   | 4713313       | 439795 | 3.353  | 0.396            |
|             | 2.5-opt-EEs-10    | 5408878       | 526909 | 0.541  | 0.040            |
|             | 2.5-opt-EEais     | 5103869       | 508867 | 4.119  | 0.451            |
|             | 2.5-opt-EEas      | 5179648       | 486450 | 2.230  | 0.249            |
| $p = 0.100$ | 2.5-opt-EEs-1000  | 5108555       | 503921 | 14.096 | 1.972            |
|             | 2.5-opt-EEs-100   | 5183844       | 470288 | 2.629  | 0.306            |
|             | 2.5-opt-EEs-10    | 5922935       | 509627 | 0.591  | 0.053            |
|             | 2.5-opt-EEais     | 5530407       | 500157 | 3.074  | 0.341            |
|             | 2.5-opt-EEas      | 5638332       | 529218 | 1.956  | 0.215            |
| $p = 0.125$ | 2.5-opt-EEs-1000  | 5581993       | 494767 | 10.111 | 1.123            |
|             | 2.5-opt-EEs-100   | 5579436       | 479260 | 2.163  | 0.228            |
|             | $2.5$ -opt-EEs-10 | 6414131       | 534911 | 0.627  | 0.051            |
|             | 2.5-opt-EEais     | 5959120       | 496566 | 2.495  | 0.301            |
|             | 2.5-opt-EEas      | 6050183       | 505229 | 1.702  | 0.161            |
| $p = 0.150$ | 2.5-opt-EEs-1000  | 5966002       | 479174 | 8.104  | 1.172            |
|             | 2.5-opt-EEs-100   | 6007125       | 500754 | 1.827  | 0.187            |
|             | $2.5$ -opt-EEs-10 | 6808184       | 555047 | 0.648  | 0.045            |
|             | 2.5-opt-EEais     | 6344650       | 507027 | 2.088  | 0.210            |
|             | 2.5-opt-EEas      | 6412816       | 527670 | 1.545  | 0.160            |
| $p = 0.175$ | 2.5-opt-EEs-1000  | 6356009       | 504451 | 6.575  | 0.834            |
|             | 2.5-opt-EEs-100   | 6364219       | 516539 | 1.575  | 0.146            |
|             | 2.5-opt-EEs-10    | 7121641       | 607449 | 0.667  | 0.049            |
|             | 2.5-opt-EEais     | 6701562       | 545366 | 1.776  | 0.147            |
|             | 2.5-opt-EEas      | 6734587       | 558760 | 1.407  | 0.120            |
| $p = 0.200$ | 2.5-opt-EEs-1000  | 6720197       | 543464 | 5.596  | 0.574            |
|             | 2.5-opt-EEs-100   | 6758117       | 563812 | 1.349  | 0.114            |
|             | 2.5-opt-EEs-10    | 7416077       | 612763 | 0.661  | 0.053            |

Table 2: Experimental results for 2.5-opt-EEas, 2.5-opt-EEais, 2.5-opt-EEs-10, 2.5-opt-EEs-100, and 2.5-opt-EEs-1000 on clustered instances of size 1000. Each algorithm is allowed to run until it reaches a local optimum. The table gives, for each probability level, the mean and the standard deviation (s.d.) of the final solution cost and the computation time in seconds over 50 instances (Part II).

|             | Algorithm         |         | Solution Cost |       | Computation Time |  |
|-------------|-------------------|---------|---------------|-------|------------------|--|
|             |                   | mean    | s.d.          | mean  | s.d.             |  |
|             | 2.5-opt-EEais     | 7894796 | 576228        | 1.176 | 0.096            |  |
|             | 2.5-opt-EEas      | 7905909 | 604695        | 1.015 | 0.070            |  |
| $p = 0.300$ | 2.5-opt-EEs-1000  | 7921041 | 559782        | 3.576 | 0.342            |  |
|             | 2.5-opt-EEs-100   | 7904281 | 606021        | 0.918 | 0.070            |  |
|             | $2.5$ -opt-EEs-10 | 8250174 | 596289        | 0.624 | 0.046            |  |
|             | 2.5-opt-EEais     | 8801025 | 619952        | 0.901 | 0.075            |  |
|             | 2.5-opt-EEas      | 8830392 | 623723        | 0.820 | 0.075            |  |
| $p = 0.400$ | 2.5-opt-EEs-1000  | 8841115 | 629460        | 2.733 | 0.312            |  |
|             | 2.5-opt-EEs-100   | 8840586 | 636550        | 0.744 | 0.060            |  |
|             | $2.5$ -opt-EEs-10 | 9004327 | 620836        | 0.553 | 0.041            |  |
|             | 2.5-opt-EEais     | 9554051 | 683756        | 0.762 | 0.056            |  |
|             | 2.5-opt-EEas      | 9557156 | 666743        | 0.693 | 0.050            |  |
| $p = 0.500$ | 2.5-opt-EEs-1000  | 9611587 | 694012        | 2.202 | 0.202            |  |
|             | 2.5-opt-EEs-100   | 9603635 | 665133        | 0.647 | 0.044            |  |
|             | $2.5$ -opt-EEs-10 | 9689039 | 650254        | 0.498 | 0.029            |  |

Table 3: The p-values of the pairwise comparisons of 2.5-opt-EEas, 2.5-opt-EEais, 2.5-opt-EEs-10, 2.5-opt-EEs-100, and 2.5-opt-EEs- -1000 on clustered instances of size 1000 for probability levels less than 0.5. Values in bold mean that the algorithm in the row performs significantly better than the algorithm in the column, while values in italic mean that the algorithm in the column performs significantly better than the algorithm in the row.

|             |                  |                          |                | $p$ -values      |                                   |                          |
|-------------|------------------|--------------------------|----------------|------------------|-----------------------------------|--------------------------|
|             |                  | 2.5-opt-EEais            | 2.5-opt-EEas   | 2.5-opt-EEs-1000 | 2.5-opt-EEs-100                   | 2.5-opt-EEs-10           |
|             | 2.5-opt-EEais    |                          | 0.000          | 0.678            | 0.000                             | 0.000                    |
|             | 2.5-opt-EEas     | 0.000                    | $\overline{a}$ | 0.000            | 0.425                             | 0.000                    |
| $p = 0.050$ | 2.5-opt-EEs-1000 | 0.678                    | 0.000          |                  | 0.000                             | 0.000                    |
|             | 2.5-opt-EEs-100  | 0.000                    | 0.425          | 0.000            |                                   | 0.000                    |
|             | 2.5-opt-EEs-10   | 0.000                    | 0.000          | 0.000            | 0.000                             | $\sim$                   |
|             |                  | 2.5-opt-EEais            | 2.5-opt-EEas   | 2.5-opt-EEs-1000 | 2.5-opt-EEs-100                   | $2.5$ -opt-EEs-10        |
|             | 2.5-opt-EEais    |                          | 0.000          | 0.951            | 0.000                             | 0.000                    |
| $p = 0.075$ | 2.5-opt-EEas     | 0.000                    |                | 0.000            | 0.951                             | 0.000                    |
|             | 2.5-opt-EEs-1000 | 0.951                    | 0.000          |                  | 0.000                             | 0.000                    |
|             | 2.5-opt-EEs-100  | 0.000                    | 0.951          | 0.000            | $\sim$                            | 0.000                    |
|             | 2.5-opt-EEs-10   | 0.000                    | 0.000          | 0.000            | 0.000                             |                          |
|             |                  | 2.5-opt-EEais            | 2.5-opt-EEas   | 2.5-opt-EEs-1000 | 2.5-opt-EEs-100                   | 2.5-opt-EEs-10           |
|             | 2.5-opt-EEais    |                          | 0.001          | 1.000            | 0.005                             | 0.000                    |
| $p = 0.100$ | 2.5-opt-EEas     | 0.001                    |                | 0.005            | 1.000                             | 0.000                    |
|             | 2.5-opt-EEs-1000 | 1.000                    | 0.005          |                  | 0.009                             | 0.000                    |
|             | 2.5-opt-EEs-100  | 0.005                    | 1.000          | 0.009            | $\overline{a}$                    | 0.000                    |
|             | 2.5-opt-EEs-10   | 0.000                    | 0.000          | 0.000            | 0.000                             | $\sim$                   |
|             |                  | 2.5-opt-EEais            | 2.5-opt-EEas   | 2.5-opt-EEs-1000 | 2.5-opt-EEs-100                   | $2.5$ -opt-EEs-10        |
|             | 2.5-opt-EEais    |                          | 0.000          | 0.101            | 0.101                             | 0.000                    |
| $p = 0.125$ | 2.5-opt-EEas     | 0.000                    |                | 0.101            | 0.101                             | 0.000                    |
|             | 2.5-opt-EEs-1000 | 0.101                    | 0.101          | $\overline{a}$   | 0.922                             | 0.000                    |
|             | 2.5-opt-EEs-100  | 0.101                    | 0.101          | 0.922            | $\overline{a}$                    | 0.000                    |
|             | 2.5-opt-EEs-10   | 0.000                    | 0.000          | 0.000            | 0.000                             |                          |
|             |                  | 2.5-opt-EEais            | 2.5-opt-EEas   | 2.5-opt-EEs-1000 | 2.5-opt-EEs-100                   | 2.5-opt-EEs-10           |
|             | 2.5-opt-EEais    |                          | 0.001          | 0.707            | 0.034                             | 0.000                    |
| $p = 0.150$ | 2.5-opt-EEas     | 0.001                    |                | 0.000            | 0.072                             | 0.000                    |
|             | 2.5-opt-EEs-1000 | 0.707                    | 0.000          |                  | 0.023                             | 0.000                    |
|             | 2.5-opt-EEs-100  | 0.034                    | 0.072          | 0.023            | $\ddot{\phantom{1}}$              | 0.000                    |
|             | 2.5-opt-EEs-10   | 0.000                    | 0.000          | 0.000            | 0.000                             | $\sim$                   |
|             |                  | 2.5-opt-EEais            | 2.5-opt-EEas   | 2.5-opt-EEs-1000 | 2.5-opt-EEs-100                   | $2.5$ -opt-EEs-10        |
|             | 2.5-opt-EEais    | 0.002                    | 0.002          | 1.000<br>0.029   | 1.000<br>0.209                    | 0.000<br>0.000           |
| $p = 0.175$ | 2.5-opt-EEas     |                          |                | $\overline{a}$   |                                   |                          |
|             | 2.5-opt-EEs-1000 | 1.000                    | 0.029<br>0.209 | 1.000            | 1.000<br>$\overline{\phantom{a}}$ | 0.000                    |
|             | 2.5-opt-EEs-100  | 1.000<br>0.000           | 0.000          | 0.000            | 0.000                             | 0.000                    |
|             | 2.5-opt-EEs-10   | 2.5-opt-EEais            | 2.5-opt-EEas   | 2.5-opt-EEs-1000 | 2.5-opt-EEs-100                   | $2.5$ -opt-EEs-10        |
|             | 2.5-opt-EEais    |                          | 0.630          | 0.639            | 0.106                             | 0.000                    |
|             | 2.5-opt-EEas     | 0.630                    | $\overline{a}$ | 0.639            | 0.639                             | 0.000                    |
| $p = 0.200$ | 2.5-opt-EEs-1000 | 0.639                    | 0.639          | L.               | 0.630                             | 0.000                    |
|             | 2.5-opt-EEs-100  | 0.106                    | 0.639          | 0.630            | $\equiv$                          | 0.000                    |
|             | 2.5-opt-EEs-10   | 0.000                    | 0.000          | 0.000            | 0.000                             |                          |
|             |                  | 2.5-opt-EEais            | 2.5-opt-EEas   | 2.5-opt-EEs-1000 | 2.5-opt-EEs-100                   | $2.5$ -opt-EEs-10        |
|             | 2.5-opt-EEais    | $\overline{\phantom{a}}$ | 1.000          | 1.000            | 1.000                             | 0.000                    |
|             | 2.5-opt-EEas     | 1.000                    |                | 1.000            | 1.000                             | 0.000                    |
| $p = 0.300$ | 2.5-opt-EEs-1000 | 1.000                    | 1.000          | $\overline{a}$   | 1.000                             | 0.000                    |
|             | 2.5-opt-EEs-100  | 1.000                    | 1.000          | 1.000            |                                   | 0.000                    |
|             | 2.5-opt-EEs-10   | 0.000                    | 0.000          | 0.000            | 0.000                             | $\overline{\phantom{a}}$ |
|             |                  | 2.5-opt-EEais            | 2.5-opt-EEas   | 2.5-opt-EEs-1000 | 2.5-opt-EEs-100                   | $2.5$ -opt-EEs-10        |
|             | 2.5-opt-EEais    |                          | 1.000          | 0.514            | 1.000                             | 0.000                    |
|             | 2.5-opt-EEas     | 1.000                    | $\overline{a}$ | 1.000            | 1.000                             | 0.000                    |
| $p = 0.400$ | 2.5-opt-EEs-1000 | 0.514                    | 1.000          |                  | 1.000                             | 0.000                    |
|             | 2.5-opt-EEs-100  | 1.000                    | 1.000          | 1.000            | $\sim$                            | 0.000                    |
|             | 2.5-opt-EEs-10   | 0.000                    | 0.000          | 0.000            | 0.000                             |                          |
|             |                  | 2.5-opt-EEais            | 2.5-opt-EEas   | 2.5-opt-EEs-1000 | 2.5-opt-EEs-100                   | 2.5-opt-EEs-10           |
|             | 2.5-opt-EEais    |                          | 1.000          | 0.328            | 0.724                             | 0.000                    |
|             | 2.5-opt-EEas     | 1.000                    | ٠              | 0.153            | 0.724                             | 0.000                    |
| $p = 0.500$ | 2.5-opt-EEs-1000 | 0.328                    | 0.153          |                  | 1.000                             | 0.078                    |
|             | 2.5-opt-EEs-100  | 0.724                    | 0.724          | 1.000            |                                   | 0.078                    |
|             | 2.5-opt-EEs-10   | 0.000                    | 0.000          | 0.078            | 0.078                             | $\sim$                   |
|             |                  |                          |                |                  |                                   |                          |

Table 4: Experimental results for 2.5-opt-EEas, 2.5-opt-EEais, 2.5-opt-EEs-10, 2.5-opt-EEs-100, and 2.5-opt-EEs-1000 on clustered instances of size 1000. Each algorithm is allowed to run until it reaches a local optimum. The table gives, for each probability level, the mean and the standard deviation (s.d.) of the final solution cost and the computation time in seconds over 50 instances.

|                  | Algorithm                           | Solution Cost      |                  | Computation    | Time                |
|------------------|-------------------------------------|--------------------|------------------|----------------|---------------------|
|                  |                                     | mean               | s.d.             | mean           | s.d.                |
|                  |                                     |                    |                  |                |                     |
|                  | 2.5-opt-EEais                       | 3949356            | 409824           | 13.494         | 3.379               |
|                  | 2.5-opt-EEas                        | 4119370            | 461810           | 1.473          | 0.207               |
|                  | 2.5-opt-EEs-1000                    | 3984725            | 441295           | 38.069         | 7.455               |
| $p = 0.050 - 16$ | 2.5-opt-EEs-100                     | 4082128            | 435499           | 2.806          | $_{0.405}$          |
|                  | 2.5-opt-EEs-10                      | 4449540            | 447232           | 0.418          | 0.028               |
|                  | 2.5-opt-EEais                       | 3976942            | 474990           | 9.440          | 2.127               |
|                  | 2.5-opt-EEas                        | 4109346            | 465125           | 0.759          | 0.117               |
|                  | 2.5-opt-EEs-1000                    | 3973894            | 466992           | 25.631         | 4.789               |
| $p = 0.050 - 50$ | 2.5-opt-EEs-100                     | 4039728            | 470275           | 1.442          | 0.239               |
|                  | 2.5-opt-EEs-10                      | 4244445            | 492875           | 0.347          | $_{0.020}$          |
|                  | 2.5-opt-EEais                       | 3876139            | 483153           | 6.251          | 2.457               |
|                  | 2.5-opt-EEas                        | 4005424<br>3914341 | 550905<br>522037 | 0.511          | $_{0.054}$          |
|                  | 2.5-opt-EEs-1000<br>2.5-opt-EEs-100 |                    |                  | 19.476         | 3.409               |
| $p = 0.050 - 83$ | 2.5-opt-EEs-10                      | 3990014<br>3996970 | 519289<br>531437 | 1.033<br>0.305 | $_{0.163}$<br>0.011 |
|                  |                                     | 4522979            | 470694           | 6.826          | 1.229               |
|                  | 2.5-opt-EEais                       | 4646785            | 437910           | 1.583          | $_{0.178}$          |
|                  | 2.5-opt-EEas                        | 4537593            | 470270           | 24.838         | 4.220               |
|                  | 2.5-opt-EEs-1000                    |                    | 457299           | 2.536          | 0.378               |
| $p = 0.075 - 16$ | 2.5-opt-EEs-100                     | 4655615<br>5082578 | 485366           | 0.473          | 0.033               |
|                  | 2.5-opt-EEs-10                      |                    |                  | 6.199          | 1.239               |
|                  | 2.5-opt-EEais                       | 4455673<br>4582790 | 487464<br>489497 | 0.797          | $_{0.071}$          |
|                  | 2.5-opt-EEas                        | 4463345            | 467608           | 19.308         | 3.423               |
|                  | 2.5-opt-EEs-1000                    | 4521628            | 476766           | 1.415          | $_{0.210}$          |
| $p = 0.075 - 50$ | 2.5-opt-EEs-100<br>2.5-opt-EEs-10   | 4723969            | 477824           | 0.377          | 0.023               |
|                  |                                     | 4365460            | 523685           | 4.590          | 1.191               |
|                  | 2.5-opt-EEais                       | 4472406            | 479261           | 0.511          | 0.051               |
|                  | 2.5-opt-EEas<br>2.5-opt-EEs-1000    | 4430461            | 541723           | 15.046         | 2.561               |
|                  | 2.5-opt-EEs-100                     | 4487755            | 532021           | 0.942          | 0.111               |
| $p = 0.075 - 83$ | 2.5-opt-EEs-10                      | 4520934            | 492132           | 0.317          | 0.013               |
|                  | 2.5-opt-EEais                       | 5020798            | 490919           | 4.551          | 0.597               |
|                  | 2.5-opt-EEas                        | 5144669            | 476145           | 1.545          | $_{0.201}$          |
|                  | 2.5-opt-EEs-1000                    | 5040520            | 514632           | 17.288         | 2.159               |
|                  | 2.5-opt-EEs-100                     | 5124233            | 524701           | 2.190          | $_{0.255}$          |
| $p = 0.100 - 16$ | 2.5-opt-EEs-10                      | 5639296            | 515016           | 0.506          | 0.034               |
|                  | 2.5-opt-EEais                       | 4862631            | 495358           | 5.108          | 1.068               |
|                  | 2.5-opt-EEas                        | 5051261            | 474155           | 0.795          | $_{0.081}$          |
|                  | 2.5-opt-EEs-1000                    | 4895334            | 508215           | 15.428         | 2.407               |
|                  | 2.5-opt-EEs-100                     | 4963919            | 524821           | 1.354          | 0.158               |
| $p = 0.100 - 50$ | 2.5-opt-EEs-10                      | 5222524            | 535871           | 0.395          | $_{0.023}$          |
|                  | 2.5-opt-EEais                       | 4810587            | 528808           | 3.562          | 0.718               |
|                  | 2.5-opt-EEas                        | 4985247            | 555381           | 0.494          | 0.033               |
|                  | 2.5-opt-EEs-1000                    | 4846572            | 539555           | 12.524         | 2.043               |
|                  | 2.5-opt-EEs-100                     | 4932663            | 564888           | $_{0.886}$     | $_{0.097}$          |
| $p = 0.100 - 83$ | 2.5-opt-EEs-10                      | 4987284            | 584701           | 0.325          | 0.012               |
|                  | 2.5-opt-EEais                       | 5887167            | 466783           | 2.628          | 0.311               |
|                  | 2.5-opt-EEas                        | 5991627            | 484034           | 1.404          | $_{0.178}$          |
|                  | 2.5-opt-EEs-1000                    | 5872681            | 496464           | 9.898          | 1.385               |
| $p = 0.150 - 16$ | 2.5-opt-EEs-100                     | 5982149            | 505366           | 1.748          | 0.174               |
|                  | 2.5-opt-EEs-10                      | 6466842            | 519981           | 0.554          | 0.045               |
|                  | 2.5-opt-EEais                       | 5706583            | 537448           | 2.922          | 0.396               |
|                  | 2.5-opt-EEas                        | 5857982            | 563963           | 0.835          | 0.094               |
|                  | 2.5-opt-EEs-1000                    | 5722413            | 585130           | 11.167         | 1.276               |
| $p = 0.150 - 50$ | 2.5-opt-EEs-100                     | 5802041            | 595699           | 1.273          | 0.148               |
|                  | 2.5-opt-EEs-10                      | 6061067            | 612648           | 0.431          | 0.028               |
|                  | 2.5-opt-EEais                       | 5567535            | 583671           | 2.656          | 0.405               |
|                  | 2.5-opt-EEas                        | 5688096            | 584020           | 0.528          | 0.043               |
|                  | 2.5-opt-EEs-1000                    | 5599325            | 571210           | 9.728          | 1.663               |
| $p = 0.150 - 83$ | 2.5-opt-EEs-100                     | 5693890            | 626506           | 0.834          | 0.094               |
|                  | 2.5-opt-EEs-10                      | 5756341            | 591266           | 0.349          | 0.017               |
|                  | 2.5-opt-EEais                       | 6589342            | 537399           | .910<br>1      | 0.203               |
|                  | 2.5-opt-EEas                        | 6641879            | 547318           | 1.283          | 0.118               |
|                  | 2.5-opt-EEs-1000                    | 6601665            | 537940           | 6.674          | 0.890               |
| $p = 0.200 - 16$ | 2.5-opt-EEs-100                     | 6620425            | 553190           | 1.447          | 0.114               |
|                  | 2.5-opt-EEs-10                      | 7100032            | 569439           | 0.579          | $_{0.049}$          |
|                  | 2.5-opt-EEais                       | 6346298            | 502390           | 2.105          | 0.323               |
|                  | 2.5-opt-EEas                        | 6478208            | 516958           | 0.835          | $_{0.078}$          |
|                  | 2.5-opt-EEs-1000                    | 6337073            | 497589           | 8.004          | 1.340               |
| $p = 0.200 - 50$ | 2.5-opt-EEs-100                     | 6414726            | 509602           | 1.171          | 0.124               |
|                  | 2.5-opt-EEs-10                      | 6690508            | 520244           | $_{0.458}$     | $_{0.037}$          |
|                  | 2.5-opt-EEais                       | 6244761            | 605180           | 1.991          | 0.284               |
|                  | 2.5-opt-EEas                        | 6348075            | 607690           | 0.546          | 0.039               |
|                  | 2.5-opt-EEs-1000                    | 6230550            | 602679           | 7.217          | 1.128               |
| $p = 0.200 - 83$ | 2.5-opt-EEs-100                     | 6306303            | 604002           | 0.811          | 0.090               |
|                  | 2.5-opt-EEs-10                      | 6375420            | 613433           | 0.367          | $_{0.020}$          |

Table 5: The p-values of the pairwise comparisons of 2.5-opt-EEas, 2.5-opt-EEais, 2.5-opt-EEs-10, 2.5-opt-EEs-100, and 2.5-opt-EEs- -1000 on clustered instances of size 1000 for probability levels less than 0.5. Values in bold mean that the algorithm in the row performs significantly better than the algorithm in the column, while values in italic mean that the algorithm in the column performs significantly better than the algorithm in the row (Part I).

|                  |                   |               |                      | $p$ -values      |                 |                          |
|------------------|-------------------|---------------|----------------------|------------------|-----------------|--------------------------|
|                  |                   | 2.5-opt-EEais | 2.5-opt-EEas         | 2.5-opt-EEs-1000 | 2.5-opt-EEs-100 | $2.5$ -opt-EEs-10        |
|                  | 2.5-opt-EEais     |               | 0.000                | 0.039            | 0.000           | 0.000                    |
|                  | 2.5-opt-EEas      | 0.000         |                      | 0.000            | 0.025           | 0.000                    |
| $p = 0.050 - 16$ | 2.5-opt-EEs-1000  | 0.039         | 0.000                | $\overline{a}$   | 0.000           | 0.000                    |
|                  | 2.5-opt-EEs-100   | 0.000         | 0.025                | 0.000            | $\sim$          | 0.000                    |
|                  | 2.5-opt-EEs-10    | 0.000         | 0.000                | 0.000            | 0.000           |                          |
|                  |                   | 2.5-opt-EEais | 2.5-opt-EEas         | 2.5-opt-EEs-1000 | 2.5-opt-EEs-100 | 2.5-opt-EEs-10           |
|                  | 2.5-opt-EEais     |               | 0.000                | 0.844            | 0.007           | 0.000                    |
|                  | 2.5-opt-EEas      | 0.000         |                      | 0.000            | 0.001           | 0.000                    |
| $p = 0.050 - 50$ | 2.5-opt-EEs-1000  | 0.844         | 0.000                | $\blacksquare$   | 0.007           | 0.000                    |
|                  | 2.5-opt-EEs-100   | 0.007         | 0.001                | 0.007            | $\sim$          | 0.000                    |
|                  | 2.5-opt-EEs-10    | 0.000         | 0.000                | 0.000            | 0.000           |                          |
|                  |                   | 2.5-opt-EEais | 2.5-opt-EEas         | 2.5-opt-EEs-1000 | 2.5-opt-EEs-100 | $2.5$ -opt-EEs-10        |
|                  | 2.5-opt-EEais     |               | 0.001                | 0.206            | 0.000           | 0.000                    |
|                  | 2.5-opt-EEas      | 0.001         | $\blacksquare$       | 0.017            | 1.000           | 1.000                    |
| $p = 0.050 - 83$ | 2.5-opt-EEs-1000  | 0.206         | 0.017                | $\blacksquare$   | 0.004           | 0.003                    |
|                  | 2.5-opt-EEs-100   | 0.000         | 1.000                | 0.004            | $\blacksquare$  | 1.000                    |
|                  | 2.5-opt-EEs-10    | 0.000         | 1.000                | 0.003            | 1.000           |                          |
|                  |                   | 2.5-opt-EEais | 2.5-opt-EEas         | 2.5-opt-EEs-1000 | 2.5-opt-EEs-100 | $2.5$ -opt-EEs-10        |
|                  | 2.5-opt-EEais     |               | 0.000                | 0.674            | 0.000           | 0.000                    |
|                  | 2.5-opt-EEas      | 0.000         | $\sim$               | 0.000            | 0.674           | 0.000                    |
| $p = 0.075 - 16$ | 2.5-opt-EEs-1000  | 0.674         | 0.000                | ÷,               | 0.000           | 0.000                    |
|                  | 2.5-opt-EEs-100   | 0.000         | 0.674                | 0.000            | ÷.              | 0.000                    |
|                  | 2.5-opt-EEs-10    | 0.000         | 0.000                | 0.000            | 0.000           | $\sim$                   |
|                  |                   | 2.5-opt-EEais | 2.5-opt-EEas         | 2.5-opt-EEs-1000 | 2.5-opt-EEs-100 | 2.5-opt-EEs-10           |
|                  | 2.5-opt-EEais     |               | 0.000                | 0.722            | 0.006           | 0.000                    |
| $p = 0.075 - 50$ | 2.5-opt-EEas      | 0.000         | $\ddot{\phantom{1}}$ | 0.000            | 0.002           | 0.000                    |
|                  | 2.5-opt-EEs-1000  | 0.722         | 0.000                | $\sim$           | 0.011           | 0.000                    |
|                  | 2.5-opt-EEs-100   | 0.006         | 0.002                | 0.011            | $\blacksquare$  | 0.000                    |
|                  | 2.5-opt-EEs-10    | 0.000         | 0.000                | 0.000            | 0.000           | $\sim$                   |
|                  |                   | 2.5-opt-EEais | 2.5-opt-EEas         | 2.5-opt-EEs-1000 | 2.5-opt-EEs-100 | 2.5-opt-EEs-10           |
|                  | 2.5-opt-EEais     |               | 0.004                | 0.154            | 0.002           | 0.000                    |
|                  | 2.5-opt-EEas      | 0.004         | $\sim$               | 0.578            | 0.578           | 0.162                    |
| $p = 0.075 - 83$ | 2.5-opt-EEs-1000  | 0.154         | 0.578                | $\sim$           | 0.215           | 0.020                    |
|                  | 2.5-opt-EEs-100   | 0.002         | 0.578                | 0.215            | $\mathbf{r}$    | 0.578                    |
|                  | 2.5-opt-EEs-10    | 0.000         | 0.162                | 0.020            | 0.578           | $\overline{\phantom{a}}$ |
|                  |                   | 2.5-opt-EEais | 2.5-opt-EEas         | 2.5-opt-EEs-1000 | 2.5-opt-EEs-100 | 2.5-opt-EEs-10           |
|                  | 2.5-opt-EEais     |               | 0.000                | 0.719            | 0.000           | 0.000                    |
|                  | 2.5-opt-EEas      | 0.000         | $\sim$               | 0.001            | 0.719           | 0.000                    |
| $p = 0.100 - 16$ | 2.5-opt-EEs-1000  | 0.719         | 0.001                | $\blacksquare$   | 0.000           | 0.000                    |
|                  | 2.5-opt-EEs-100   | 0.000         | 0.719                | 0.000            | $\sim$          | 0.000                    |
|                  | 2.5-opt-EEs-10    | 0.000         | 0.000                | 0.000            | 0.000           | ÷.                       |
|                  |                   | 2.5-opt-EEais | 2.5-opt-EEas         | 2.5-opt-EEs-1000 | 2.5-opt-EEs-100 | 2.5-opt-EEs-10           |
|                  | 2.5-opt-EEais     |               | 0.000                | 0.100            | 0.000           | 0.000                    |
|                  | 2.5-opt-EEas      | 0.000         | ä,                   | 0.000            | 0.001           | 0.000                    |
| $p = 0.100 - 50$ | 2.5-opt-EEs-1000  | 0.100         | 0.000                | $\sim$           | 0.003           | 0.000                    |
|                  | 2.5-opt-EEs-100   | 0.000         | 0.001                | 0.003            |                 | 0.000                    |
|                  | $2.5$ -opt-EEs-10 | 0.000         | 0.000                | 0.000            | 0.000           |                          |
|                  |                   | 2.5-opt-EEais | 2.5-opt-EEas         | 2.5-opt-EEs-1000 | 2.5-opt-EEs-100 | 2.5-opt-EEs-10           |
|                  | 2.5-opt-EEais     |               | 0.000                | 0.182            | 0.000           | 0.000                    |
|                  | 2.5-opt-EEas      | 0.000         |                      | 0.001            | 0.218           | 0.946                    |
| $p = 0.100 - 83$ | 2.5-opt-EEs-1000  | 0.182         | 0.001                | $\sim$           | 0.011           | 0.000                    |
|                  | 2.5-opt-EEs-100   | 0.000         | 0.218                | 0.011            |                 | 0.034                    |
|                  | 2.5-opt-EEs-10    | 0.000         | 0.946                | 0.000            | 0.034           | $\sim$                   |
|                  |                   |               |                      |                  |                 |                          |

Table 6: The p-values of the pairwise comparisons of 2.5-opt-EEas, 2.5-opt-EEais, 2.5-opt-EEs-10, 2.5-opt-EEs-100, and 2.5-opt-EEs- -1000 on clustered instances of size 1000 for probability levels less than 0.5. Values in bold mean that the algorithm in the row performs significantly better than the algorithm in the column, while values in italic mean that the algorithm in the column performs significantly better than the algorithm in the row (Part II).

| 2.5-opt-EEais<br>$2.5$ -opt-EEas<br>$2.5$ -opt-EEs-100<br>$2.5$ -opt-EEs-10<br>2.5-opt-EEs-1000<br>0.000<br>1.000<br>0.000<br>0.000<br>2.5-opt-EEais<br>0.000<br>1.000<br>0.000<br>2.5-opt-EEas<br>0.000<br>$\blacksquare$<br>$p = 0.150 - 16$<br>1.000<br>0.000<br>0.001<br>2.5-opt-EEs-1000<br>0.000<br>$\overline{\phantom{a}}$<br>0.000<br>1.000<br>0.001<br>2.5-opt-EEs-100<br>0.000<br>$\sim$<br>0.000<br>0.000<br>0.000<br>0.000<br>2.5-opt-EEs-10<br>$\sim$<br>$2.5$ -opt-EEs-10<br>2.5-opt-EEais<br>2.5-opt-EEas<br>2.5-opt-EEs-1000<br>$2.5$ -opt-EEs-100<br>0.000<br>0.502<br>0.014<br>0.000<br>2.5-opt-EEais<br>0.000<br>0.065<br>0.000<br>0.000<br>2.5-opt-EEas<br>$\blacksquare$<br>$p = 0.150 - 50$<br>0.502<br>0.000<br>0.014<br>2.5-opt-EEs-1000<br>0.000<br>$\blacksquare$<br>0.014<br>0.014<br>0.065<br>0.000<br>2.5-opt-EEs-100<br>$\sim$<br>0.000<br>0.000<br>0.000<br>0.000<br>2.5-opt-EEs-10<br>$\overline{\phantom{a}}$<br>$2.5$ -opt-EEs-10<br>2.5-opt-EEas<br>2.5-opt-EEs-1000<br>2.5-opt-EEs-100<br>2.5-opt-EEais<br>0.000<br>0.437<br>0.000<br>0.000<br>2.5-opt-EEais<br>0.000<br>0.873<br>0.090<br>0.014<br>2.5-opt-EEas<br>$\blacksquare$<br>$p = 0.150 - 83$<br>0.437<br>0.014<br>0.014<br>2.5-opt-EEs-1000<br>0.000<br>$\sim$<br>0.000<br>0.873<br>0.014<br>0.165<br>2.5-opt-EEs-100<br>$\sim$<br>0.000<br>0.090<br>0.000<br>0.165<br>2.5-opt-EEs-10<br>$\overline{\phantom{a}}$<br>2.5-opt-EEs-1000<br>2.5-opt-EEs-100<br>$2.5$ -opt-EEs-10<br>2.5-opt-EEais<br>2.5-opt-EEas<br>0.236<br>1.000<br>0.686<br>0.000<br>2.5-opt-EEais<br>0.236<br>1.000<br>0.686<br>0.000<br>2.5-opt-EEas<br>$\sim$<br>$p = 0.200 - 16$ |  |  | $p$ -values |  |
|----------------------------------------------------------------------------------------------------|--|--|-------------|--|
|                                                                                                    |  |  |             |  |
|                                                                                                    |  |  |             |  |
|                                                                                                    |  |  |             |  |
|                                                                                                    |  |  |             |  |
|                                                                                                    |  |  |             |  |
|                                                                                                    |  |  |             |  |
|                                                                                                    |  |  |             |  |
|                                                                                                    |  |  |             |  |
|                                                                                                    |  |  |             |  |
|                                                                                                    |  |  |             |  |
|                                                                                                    |  |  |             |  |
|                                                                                                    |  |  |             |  |
|                                                                                                    |  |  |             |  |
|                                                                                                    |  |  |             |  |
|                                                                                                    |  |  |             |  |
|                                                                                                    |  |  |             |  |
|                                                                                                    |  |  |             |  |
|                                                                                                    |  |  |             |  |
|                                                                                                    |  |  |             |  |
|                                                                                                    |  |  |             |  |
|                                                                                                    |  |  |             |  |
| 0.686<br>1.000<br>1.000<br>2.5-opt-EEs-1000<br>0.000<br>$\blacksquare$                                                                                                    |  |  |             |  |
| 1.000<br>0.686<br>1.000<br>2.5-opt-EEs-100<br>0.000<br>$\sim$                                                                                                    |  |  |             |  |
| 0.000<br>0.000<br>0.000<br>0.000<br>2.5-opt-EEs-10<br>$\sim$                                                                                                    |  |  |             |  |
| 2.5-opt-EEais<br>2.5-opt-EEas<br>2.5-opt-EEs-1000<br>2.5-opt-EEs-100<br>$2.5$ -opt-EEs-10                                                                                                    |  |  |             |  |
| 0.000<br>0.647<br>0.013<br>0.000<br>2.5-opt-EEais                                                                                                    |  |  |             |  |
| 0.000<br>0.025<br>0.000<br>0.000<br>2.5-opt-EEas<br>$\blacksquare$<br>$p = 0.200 - 50$                                                                                                    |  |  |             |  |
| 0.647<br>0.000<br>0.008<br>0.000<br>2.5-opt-EEs-1000<br>$\sim$                                                                                                    |  |  |             |  |
| 0.013<br>0.025<br>0.008<br>0.000<br>2.5-opt-EEs-100<br>$\sim$                                                                                                    |  |  |             |  |
| 0.000<br>0.000<br>0.000<br>0.000<br>2.5-opt-EEs-10                                                                                                    |  |  |             |  |
| 2.5-opt-EEs-1000<br>2.5-opt-EEais<br>2.5-opt-EEas<br>2.5-opt-EEs-100<br>$2.5$ -opt-EEs-10                                                                                                    |  |  |             |  |
| 0.825<br>0.217<br>0.010<br>0.001<br>2.5-opt-EEais                                                                                                    |  |  |             |  |
| 0.010<br>0.010<br>0.654<br>0.825<br>2.5-opt-EEas<br>$\sim$<br>$p = 0.200 - 83$                                                                                                    |  |  |             |  |
| 0.825<br>0.010<br>0.178<br>2.5-opt-EEs-1000<br>0.000<br>$\sim$                                                                                                    |  |  |             |  |
| 0.217<br>0.654<br>2.5-opt-EEs-100<br>0.178<br>0.178<br>$\blacksquare$                                                                                                    |  |  |             |  |
| 0.825<br>0.178<br>0.001<br>0.000<br>2.5-opt-EEs-10                                                                                                    |  |  |             |  |

## 2 Experiments with the analytical computation algorithm

Table 7: Experimental results for 2.5-opt-EEais and 2.5-opt-ACs, on clustered homogenous instances of size 1000. Each algorithm is allowed to run until it reaches a local optimum. The table gives, for each probability level, the mean and the standard deviation (s.d.) of the final solution cost and the computation time in seconds over 50 instances.

|             | Algorithm         |         | Solution Cost |         | Computation Time |
|-------------|-------------------|---------|---------------|---------|------------------|
|             |                   | mean    | s.d.          | mean    | s.d.             |
| $p = 0.050$ | 2.5-opt-EEais     | 4039978 | 411034        | 11.308  | 1.787            |
|             | $2.5$ -opt- $ACs$ | 4018046 | 385868        | 781.901 | 124.675          |
| $p = 0.075$ | 2.5-opt-EEais     | 4630425 | 443827        | 6.339   | 0.765            |
|             | $2.5$ -opt- $ACs$ | 4619711 | 425864        | 575.683 | 59.632           |
| $p = 0.100$ | 2.5-opt-EEais     | 5153129 | 446026        | 4.106   | 0.540            |
|             | $2.5$ -opt- $ACs$ | 5138511 | 433649        | 455.202 | 64.556           |
| $p = 0.125$ | 2.5-opt-EEais     | 5579797 | 450779        | 3.080   | 0.300            |
|             | $2.5$ -opt- $ACs$ | 5598429 | 438755        | 372.142 | 48.367           |
| $p = 0.150$ | 2.5-opt-EEais     | 6003726 | 437115        | 2.524   | 0.294            |
|             | $2.5$ -opt- $ACs$ | 6023435 | 465723        | 307.357 | 42.294           |
| $p = 0.175$ | 2.5-opt-EEais     | 6398470 | 501005        | 2.079   | 0.182            |
|             | $2.5$ -opt- $ACs$ | 6401986 | 471953        | 259.875 | 38.194           |
| $p = 0.200$ | 2.5-opt-EEais     | 6783718 | 512967        | 1.789   | 0.163            |
|             | $2.5$ -opt- $ACs$ | 6755178 | 477283        | 225.713 | 28.359           |
| $p = 0.300$ | 2.5-opt-EEais     | 7986030 | 537662        | 1.197   | 0.095            |
|             | $2.5$ -opt- $ACs$ | 7953217 | 509601        | 154.554 | 22.035           |
| $p = 0.400$ | 2.5-opt-EEais     | 8899923 | 587034        | 0.918   | 0.051            |
|             | $2.5$ -opt- $ACs$ | 8936331 | 566315        | 113.896 | 18.515           |
|             | 2.5-opt-EEais     | 9704330 | 597566        | 0.771   | 0.039            |
| $p = 0.500$ | $2.5$ -opt- $ACs$ | 9731076 | 641231        | 93.510  | 11.571           |

Table 8: Experimental results for 2.5-opt-EEais and 2.5-opt-ACs, on clustered heterogeneous instances of size 1000. 2.5-opt-ACs use a library for arbitrary precision arithmetics. Each algorithm is allowed to run until it reaches a local optimum. The table gives, for each probability level, the mean and the standard deviation (s.d.) of the final solution cost and the computation time in seconds over 50 instances.

|                  | Algorithm         | Solution Cost |        | Computation Time |          |
|------------------|-------------------|---------------|--------|------------------|----------|
|                  |                   | mean          | s.d.   | mean             | s.d.     |
|                  | 2.5-opt-EEais     | 3975485       | 377343 | 36.355           | 6.604    |
| $p = 0.050 - 16$ | $2.5$ -opt- $ACs$ | 3956801       | 370360 | 22608.919        | 2988.255 |
| $p = 0.050 - 50$ | 2.5-opt-EEais     | 3942676       | 348364 | 25.172           | 5.980    |
|                  | $2.5$ -opt-ACs    | 3910902       | 347699 | 26440.638        | 3987.424 |
| $p = 0.050 - 83$ | $2.5$ -opt-EEais  | 3894077       | 383960 | 18.593           | 4.242    |
|                  | $2.5$ -opt- $ACs$ | 3878939       | 368562 | 27494.180        | 3989.230 |
| $p = 0.075 - 16$ | 2.5-opt-EEais     | 4509766       | 423895 | 24.269           | 3.840    |
|                  | $2.5$ -opt- $ACs$ | 4465208       | 381561 | 17389.714        | 2313.659 |
| $p = 0.075 - 50$ | 2.5-opt-EEais     | 4413041       | 350060 | 19.076           | 3.276    |
|                  | $2.5$ -opt-ACs    | 4404631       | 376652 | 21091.996        | 2661.850 |
|                  | 2.5-opt-EEais     | 4402750       | 434125 | 14.899           | 3.042    |
| $p = 0.075 - 83$ | $2.5$ -opt- $ACs$ | 4368684       | 435844 | 23467.139        | 2892.983 |
| $p = 0.100 - 16$ | 2.5-opt-EEais     | 4986256       | 384359 | 17.316           | 2.713    |
|                  | $2.5$ -opt-ACs    | 4988090       | 368263 | 13239.152        | 1561.241 |
| $p = 0.100 - 50$ | 2.5-opt-EEais     | 4869802       | 374161 | 15.482           | 2.567    |
|                  | $2.5$ -opt- $ACs$ | 4879515       | 375595 | 17261.794        | 2048.723 |
| $p = 0.100 - 83$ | 2.5-opt-EEais     | 4784504       | 420709 | 12.466           | 2.014    |
|                  | $2.5$ -opt- $ACs$ | 4767701       | 438382 | 19752.553        | 3357.073 |
| $p = 0.150 - 16$ | 2.5-opt-EEais     | 5851321       | 409612 | 9.635            | 1.005    |
|                  | $2.5$ -opt-ACs    | 5861570       | 477616 | 8831.015         | 796.226  |
| $p = 0.150 - 50$ | $2.5$ -opt-EEais  | 5682382       | 392742 | 10.923           | 1.623    |
|                  | $2.5$ -opt- $ACs$ | 5697001       | 412345 | 11946.901        | 1206.764 |
| $p = 0.150 - 83$ | 2.5-opt-EEais     | 5550580       | 469042 | 9.402            | 1.240    |
|                  | $2.5$ -opt- $ACs$ | 5524463       | 440260 | 14743.172        | 2136.242 |
| $p = 0.200 - 16$ | 2.5-opt-EEais     | 6584162       | 471175 | 6.572            | 0.862    |
|                  | $2.5$ -opt-ACs    | 6618176       | 481065 | 6414.619         | 685.362  |
| $p = 0.200 - 50$ | 2.5-opt-EEais     | 6348657       | 397729 | 7.819            | 1.090    |
|                  | $2.5$ -opt- $ACs$ | 6416145       | 410262 | 8635.364         | 1086.996 |
| $p = 0.200 - 83$ | 2.5-opt-EEais     | 6170392       | 405031 | 7.270            | 1.053    |
|                  | $2.5$ -opt-ACs    | 6175680       | 411698 | 10995.424        | 1670.946 |

Table 9: Comparison of the average cost obtained by 2.5-opt-EEais and by 2.5-opt-ACs, on clustered instances of size 1000. For each level of probability, the table reports the observed relative difference and a 95% confidence interval (CI) obtained through the t-test on the relative difference. Concerning the relative difference, if the value is positive, 2.5-opt-EEais obtained an average cost that is larger than the one obtained by the other algorithm considered; if it is negative, 2.5-opt-EEais reached solutions of lower average cost. In both cases, a value is typeset in boldface if it is significantly different from zero according to the t-test, at a confidence of 95%.

| homogeneous PTSP |                                           |                      | heterogenous PTSP |            |                                           |  |
|------------------|-------------------------------------------|----------------------|-------------------|------------|-------------------------------------------|--|
|                  | 2.5-opt-EEais<br>VS.<br>$2.5$ -opt- $ACs$ |                      |                   |            | 2.5-opt-EEais<br>VS.<br>$2.5$ -opt- $ACs$ |  |
| $\boldsymbol{p}$ | Difference                                | 95% CI               | $\mathcal{p}$     | Difference | 95% CI                                    |  |
| 0.050            | $+0.546\%$                                | $[-0.157, +1.248]\%$ | $0.050 - 16$      | $+0.472\%$ | $[-0.243, +1.187]\%$                      |  |
| 0.075            | $+0.232\%$                                | $[-0.675, +1.139]\%$ | $0.050 - 50$      | $+0.812\%$ | $+0.147, +1.478$ %                        |  |
| 0.100            | $+0.284\%$                                | $[-0.645, +1.214]\%$ | $0.050 - 83$      | $+0.390\%$ | $[-0.648, +1.428]\%$                      |  |
| 0.125            | $-0.333\%$                                | $[-1.122, +0.456]\%$ | $0.075 - 16$      | $+0.998\%$ | $[-0.081, +2.077]\%$                      |  |
| 0.150            | $-0.327\%$                                | $[-1.132, +0.478]\%$ | $0.075 - 50$      | $+0.191\%$ | $-0.372, +0.754\%$                        |  |
| 0.175            | $-0.055\%$                                | $[-0.813, +0.703]\%$ | $0.075 - 83$      | $+0.780\%$ | $-0.128, +1.688\%$                        |  |
| 0.200            | $+0.422\%$                                | $[-0.386, +1.231]\%$ | $0.100 - 16$      | $-0.037\%$ | $[-0.868, +0.795]\%$                      |  |
| 0.300            | $0.413\%$                                 | $[-0.261, 1.086]\%$  | $0.100 - 50$      | $-0.199\%$ | $[-1.091, +0.693]\%$                      |  |
| 0.400            | $-0.407\%$                                | $[-1.052, 0.237]\%$  | $0.100 - 83$      | $+0.352\%$ | $-0.494, +1.199\%$                        |  |
| 0.500            | $-0.275\%$                                | $-0.870,+0.320\%$    | $0.150 - 16$      | $-0.175\%$ | $[-1.327, +0.977]\%$                      |  |
|                  |                                           |                      | $0.150 - 50$      | $-0.257\%$ | $[-1.093, +0.580]\%$                      |  |
|                  |                                           |                      | $0.150 - 83$      | $+0.473\%$ | $[-0.848, +1.794]\%$                      |  |
|                  |                                           |                      | $0.200 - 16$      | $-0.514\%$ | $[-1.394, +0.366]\%$                      |  |
|                  |                                           |                      | $0.200 - 50$      | $-1.052\%$ | $[-1.781, -0.323]\%$                      |  |
|                  |                                           |                      | $0.200 - 83$      | $-0.086\%$ | $-0.800, +0.629\%$                        |  |
|                  |                                           |                      |                   |            |                                           |  |

## 3 Experiments with iterated local search

Table 10: Experimental results for ILS-2.5-opt-EEais and ILS-2.5-opt-ACs on clustered instances of size 1000. The table gives mean and standard deviation (s.d.) of final solution cost and computation time in seconds. The results are given for 10 instances at each probability level.

|             | Algorithm         | Solution Cost |        | Computation Time |         |
|-------------|-------------------|---------------|--------|------------------|---------|
|             |                   | mean          | s.d.   | mean             | s.d.    |
| $p = 0.050$ | ILS-2.5-opt-EEais | 3807580       | 461280 | 88.770           | 8.823   |
|             | $ILS-2.5-opt-ACs$ | 3822518       | 485976 | 8877.042         | 882.311 |
|             | ILS-2.5-opt-EEais | 4317220       | 481569 | 47.074           | 3.472   |
| $p = 0.075$ | ILS-2.5-opt-ACs   | 4370470       | 505924 | 4707.405         | 347.211 |
| $p = 0.100$ | ILS-2.5-opt-EEais | 4768619       | 504847 | 32.824           | 2.340   |
|             | ILS-2.5-opt-ACs   | 4835552       | 538804 | 3282.372         | 233.997 |
|             | ILS-2.5-opt-EEais | 5195562       | 531549 | 25.425           | 1.882   |
| $p = 0.125$ | $ILS-2.5-opt-ACs$ | 5248933       | 542716 | 2542.515         | 188.213 |
| $p = 0.150$ | ILS-2.5-opt-EEais | 5567761       | 516760 | 20.493           | 1.799   |
|             | $ILS-2.5-opt-ACs$ | 5609656       | 516846 | 2049.330         | 179.894 |
|             | ILS-2.5-opt-EEais | 5912404       | 544093 | 17.430           | 1.582   |
| $p = 0.175$ | ILS-2.5-opt-ACs   | 6194239       | 803708 | 1743.016         | 158.233 |
| $p = 0.200$ | ILS-2.5-opt-EEais | 6240723       | 580072 | 15.660           | 1.572   |
|             | ILS-2.5-opt-ACs   | 6842928       | 751783 | 1566.023         | 157.196 |

tered instances of size 1000. The table gives mean and standard deviation (s.d.) of final solution cost and computation time in seconds. The results are given for 10 instances at each probability level. Note that ILS-2.5-opt-ACs uses a library for arbitrary precision arithmetics. Algorithm Solution Cost Computation Time

Table 11: Experimental results for ILS-2.5-opt-EEais and ILS-2.5-opt-ACs on clus-

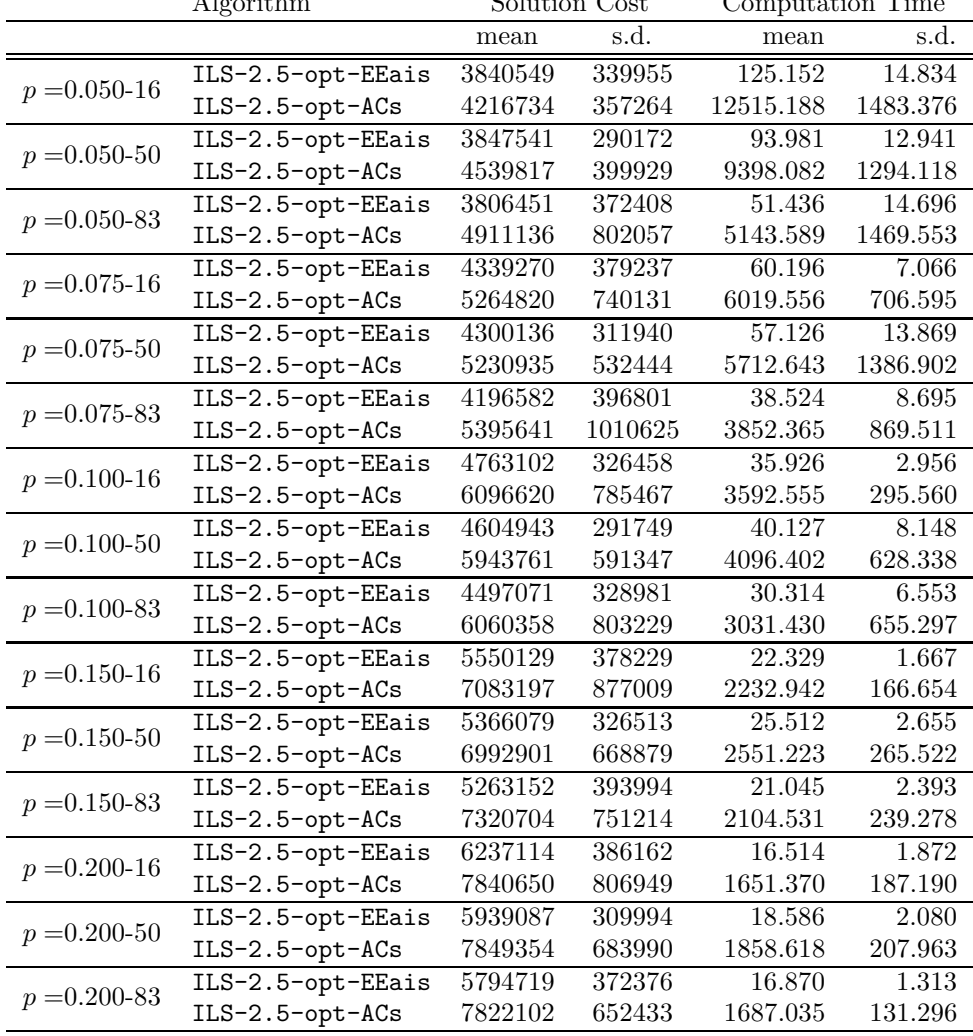

Table 12: Comparison of the average cost obtained by ILS-2.5-opt-EEais and by ILS-2.5-opt-ACs, on clustered instances of size 1000. For each level of probability, the table reports the observed relative difference and a 95% confidence interval (CI) obtained through the t-test on the relative difference. Concerning the relative difference, if the value is positive, 2.5-opt-EEs-100 obtained an average cost that is larger than the one obtained by the other algorithm considered; if it is negative, 2.5-opt-EEs-100 reached solutions of lower average cost. In both cases, a value is typeset in boldface if it is significantly different from zero according to the t-test, at a confidence of 95%.

| homogeneous PTSP                              |            |                      | heterogenous PTSP                             |             |                      |  |  |
|-----------------------------------------------|------------|----------------------|-----------------------------------------------|-------------|----------------------|--|--|
| ILS-2.5-opt-EEais<br>VS.<br>$ILS-2.5-opt-ACs$ |            |                      | ILS-2.5-opt-EEais<br>VS.<br>$ILS-2.5-opt-ACs$ |             |                      |  |  |
| $\boldsymbol{p}$                              | Difference | 95% CI               | $\boldsymbol{p}$                              | Difference  | 95% CI               |  |  |
| 0.050                                         | $-0.391\%$ | $-01.301,+00.520\%$  | $0.050 - 16$                                  | $-08.921\%$ | $-12.549, -05.293\%$ |  |  |
| 0.075                                         | $-1.218\%$ | $-02.079, -00.357\%$ | $0.050 - 50$                                  | $-15.249\%$ | $-19.178, -11.320\%$ |  |  |
| 0.100                                         | $-1.384\%$ | $-02.602, -00.166\%$ | $0.050 - 83$                                  | $-22.493\%$ | $-31.942, -13.045\%$ |  |  |
| 0.125                                         | $-1.017\%$ | $-01.763, -00.271\%$ | $0.075 - 16$                                  | $-17.580\%$ | $-24.485, -10.675\%$ |  |  |
| 0.150                                         | $-0.747\%$ | $-01.512,+00.018\%$  | $0.075 - 50$                                  | $-17.794\%$ | $-23.158, -12.430\%$ |  |  |
| 0.175                                         | $-4.550\%$ | $-11.891,+02.791\%$  | 0.075-83                                      | $-22.223\%$ | $-31.615, -12.830\%$ |  |  |
| 0.200                                         | $-8.800\%$ | $-17.984,+00.383\%$  | $0.100 - 16$                                  | $-21.873\%$ | $-28.571, -15.175\%$ |  |  |
|                                               |            |                      | $0.100 - 50$                                  | $-22.525\%$ | $-27.941, -17.108\%$ |  |  |
|                                               |            |                      | $0.100 - 83$                                  | $-25.795\%$ | $-33.350, -18.240\%$ |  |  |
|                                               |            |                      | $0.150 - 16$                                  | $-21.644\%$ | $-27.865, -15.422\%$ |  |  |
|                                               |            |                      | $0.150 - 50$                                  | $-23.264\%$ | $-27.749, -18.779\%$ |  |  |
|                                               |            |                      | 0.150-83                                      | $-28.106\%$ | $-33.490, -22.722\%$ |  |  |
|                                               |            |                      | $0.200 - 16$                                  | $-20.452\%$ | $-25.451, -15.452\%$ |  |  |
|                                               |            |                      | $0.200 - 50$                                  | $-24.337\%$ | $-28.864, -19.809\%$ |  |  |
|                                               |            |                      | $0.200 - 83$                                  | $-25.919\%$ | $-30.913, -20.924\%$ |  |  |